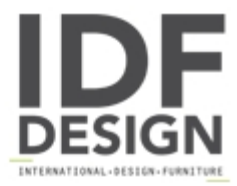

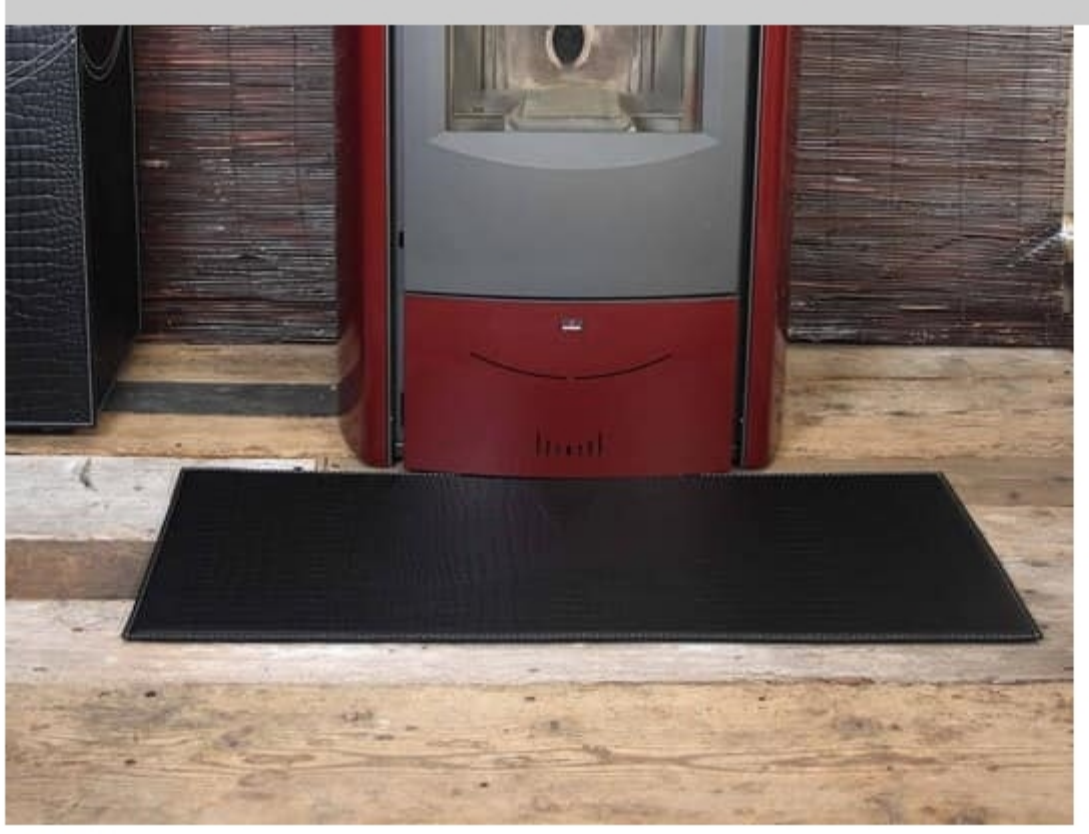

## $T-100$

Leather rugs, fireplace or stove. Contrasting stitching by request.

Dimensions: H0,5 W100 D50 cm

Produced by

**Julia Srl** via Altivole 1/M 31031 Caerano di San Marco (Treviso) Italy

Phone: +39 0423 915309 Fax: +39 0423 851050 E-mail: commerciale@juliasrl.it Website: http://www.juliasrl.it

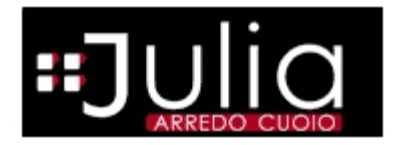